# **URL STUCTURING**

### **Building an SEO-Friendly URL Structure**

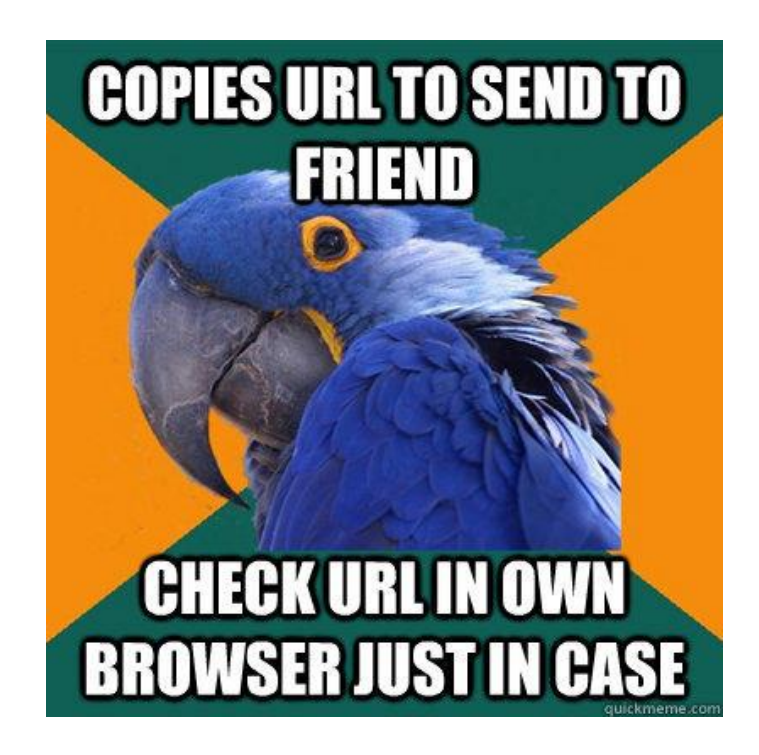

# WHAT IS A URL STRUCTURE?

- **Essentially how you structure your page URLs.**
- A URL is the location of your page on the web.
- It consists of the following parts:

**http:// or https:// :** which indicates the protocol.

**www.domain.com:** your domain name.

**/folder-name/:** a folder on the web server (not all pages have to be filed in a folder/parent page).

**web-page-file-name:** the actual web page.

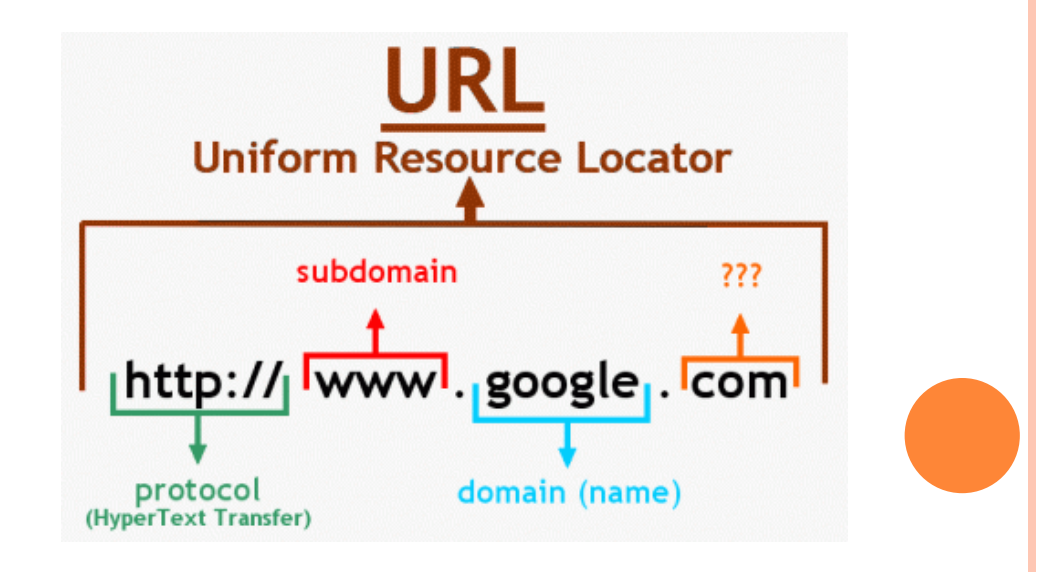

## WHY YOU NEED A GOOD URL STRUCTURE

- **o** First thing Google and visitors see.
- They are a building block of an effective site hierarchy.
- A good structure prevents endless redirect loops.

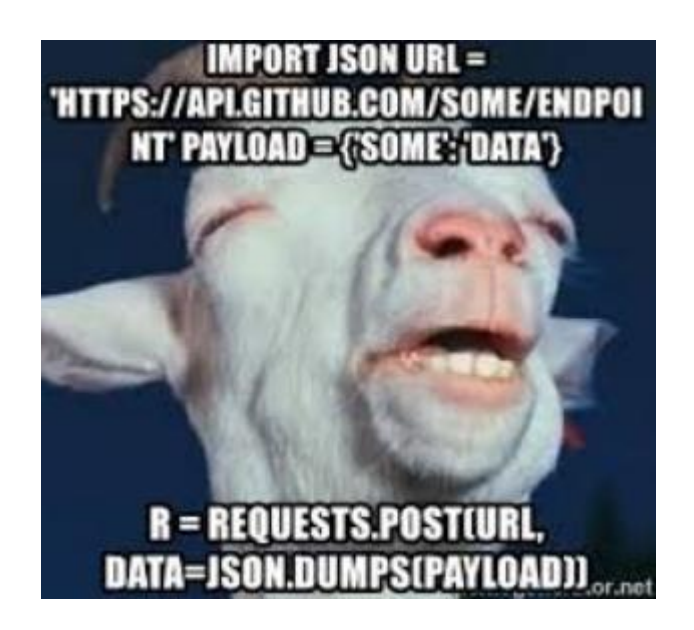

### **JUST DO IT**

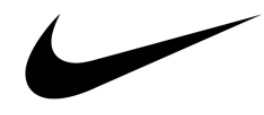

## GETTING YOUR URL STRUCTURE INTACT

 **Use keywords** – shows the purpose for the page and makes it easy to be discovered by the right people and crawlers. Do some research and include relevant keywords.

#### **b** Build a sound URL structure – e.g.

https://casinosnz.co.nz/blog/im-exhausted - flows from domain to category/parent page to product/actual page.

**vs.**

https://casinosnz.co.nz/im-exhausted - from domain to product/actual page.

The first one this is considered better for SEO and users.

#### **Avoid unneeded words/characters**– e.g.

\* Stop words - "and" "or".

\* Keyword repetition – for example: www.casinosnz.co.nz/**casino**-**reviews**/all-jackpots**casino**-**reviews** can lead to spammy URL structure.

\*Hashes # - although useful, avoid using them in other circumstances. If the content after the # symbol is unique make it available via another URL.

\*Word delimiters – stick with hyphens. Underscores serve to join two words together.

 **Keep URLs short**– the shorter the better. Google cuts your URL after 512 pixels. URLs should be **below 100 characters** depending on the page, and **not longer than 2048 characters**.

## **PROTOCOLS & SUBDOMAINS:** WWW VS. NON-WWW & HTTP VS. HTTPS

- There are two major versions of your site's domain indexed in search engines; www and non-www.
- Same as having a secure (https) and non secure (http) version Google prefers the first.
- A 301 or canonical tag can be used to point one version to another **or** alternatively specify a preferred version on Search Console in *Configuration>Settings >Preferred Domain*. This takes care of Google.
- The setting is important because some of your backlinks could be going to either just the www or the non www version.

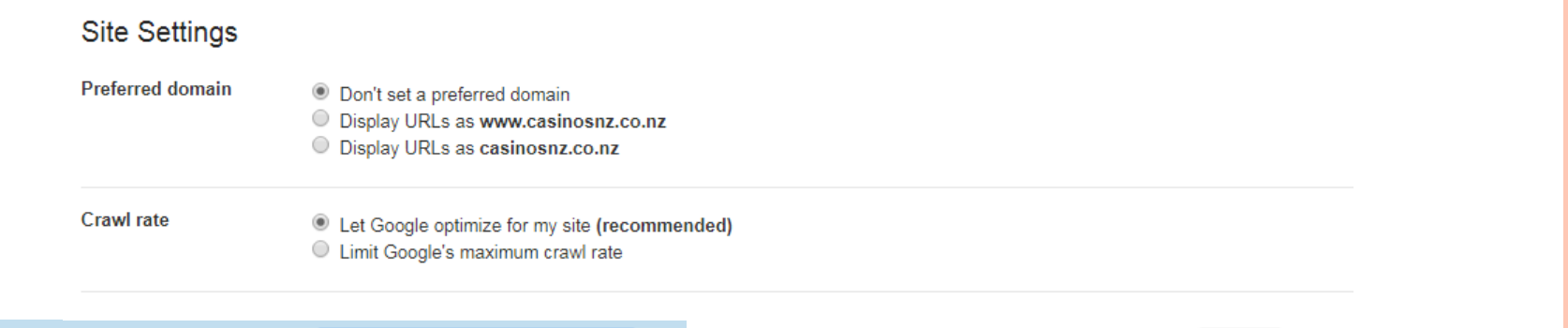

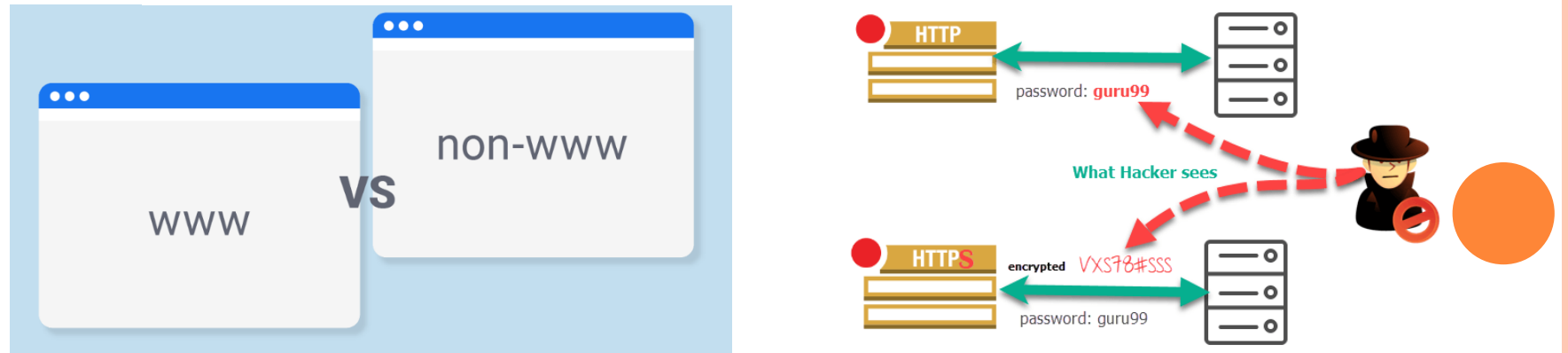

# STRUCTURE YOUR URLS BY THE USE OF AN XML SITEMAP

- An XML sitemap lets search engines know what's going on with your site/ a list of your site's URLs that you submit to search engines.
- **o** Meanwhile an HTML sitemap is mostly designed for users and other uses.
- An XML sitemap helps with the following:
	- \*helps search engines find your webpages easily.
	- \*search engines can use the sitemap as a reference when choosing canonical URLs on your site.

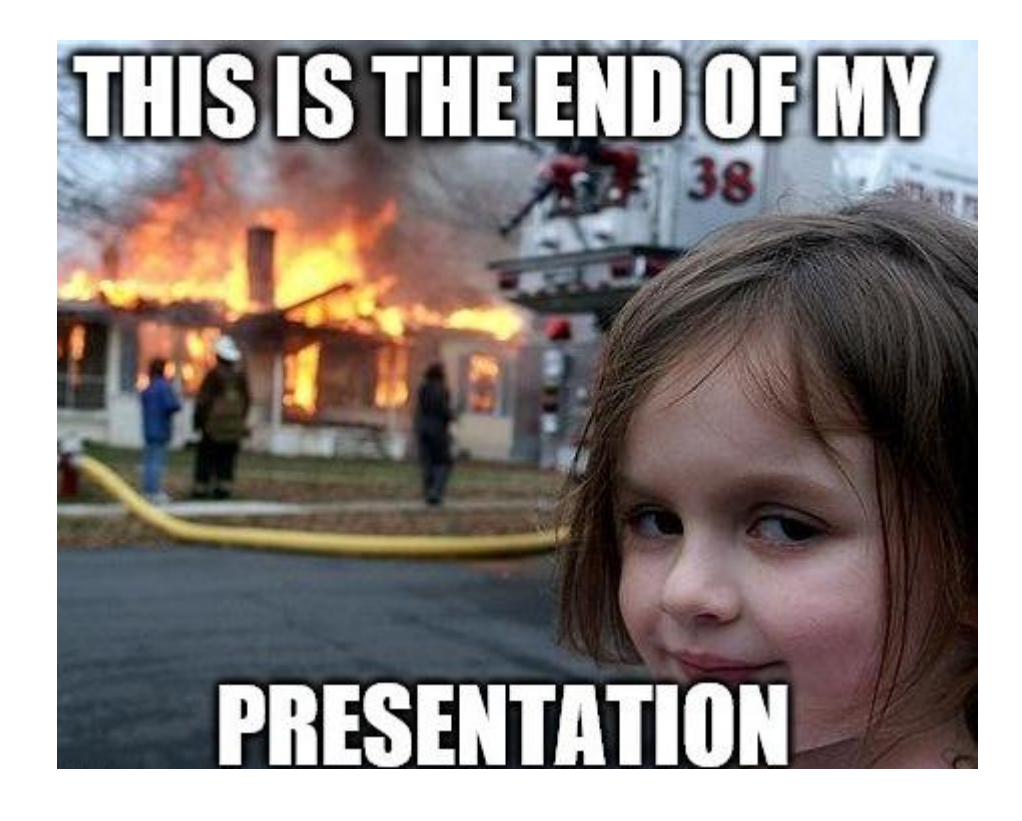

# SOURCES

- <https://www.abramillar.com/2018/02/12/urls-maximum-length-long-best/>
- <https://www.searchenginejournal.com/seo-friendly-url-structure-2/202790/>
- <http://www.webpagemistakes.ca/url-structure/>
- [http://www.webpagemistakes.ca/url-structure/#urlstructure](http://www.webpagemistakes.ca/url-structure/)
- <https://moz.com/blog/15-seo-best-practices-for-structuring-urls>
- <https://dynomapper.com/blog/21-sitemaps-and-seo/251-best-url-structure-for-seo>